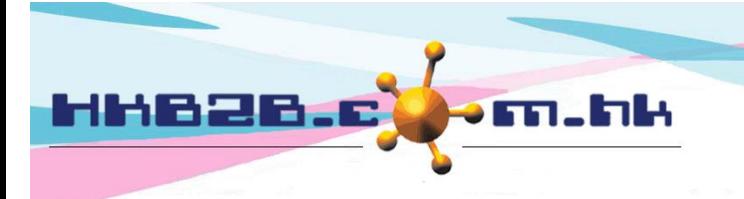

HKB2B Limited 香港灣仔軒尼斯道 48-62 號上海實業大廈 11 樓 1102 室 Room 1102, Shanghai Industrial Investment Building, 48-62 Hennessy Road, Wan Chai, Hong Kong Tel: (852) 2520 5128 Fax: (852) 2520 6636 

## 設定預約表會顯示會員資料

## 在預約表輸入會員編號後,右手邊會顯示會員資料。

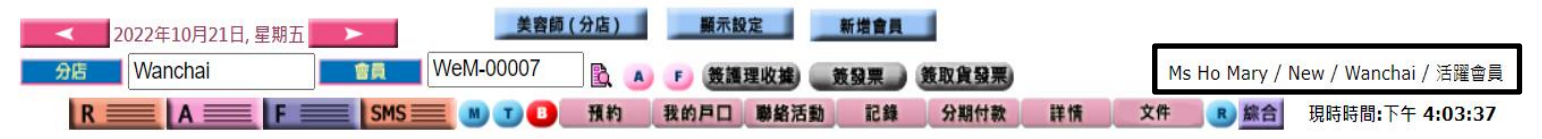

## 在主版面**>** 預約**>** 選取合適的預約表**>** 顯示設定

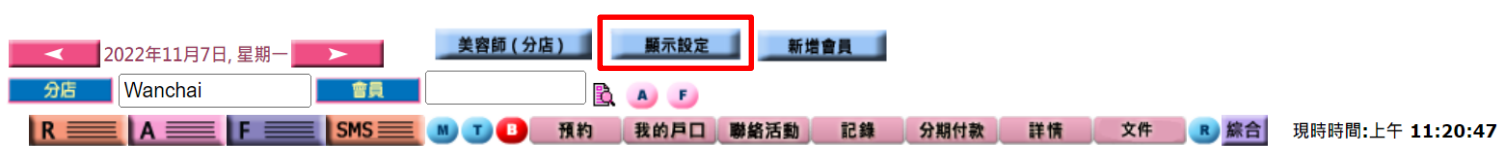

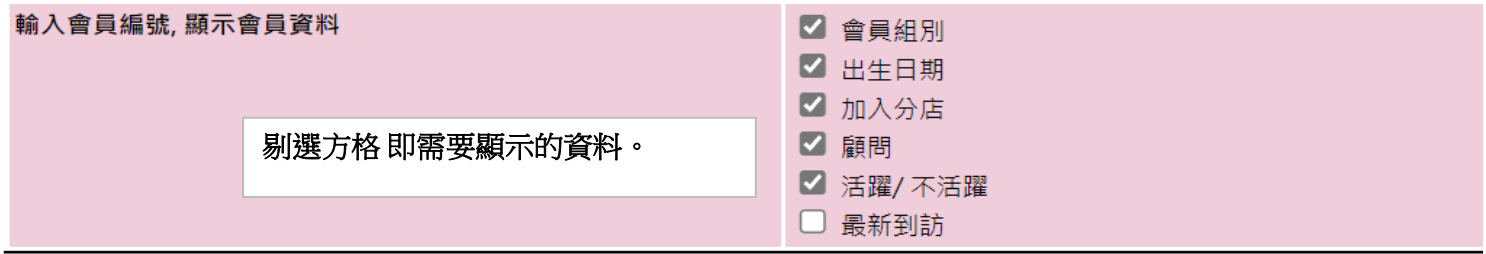

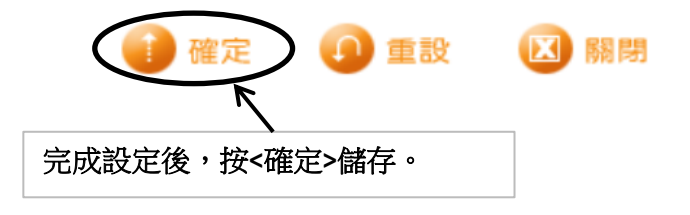